## <span id="page-0-0"></span>Package 'BiocVersion'

April 15, 2020

Version 3.10.1

Title Set the appropriate version of Bioconductor packages Description This package provides repository information for the appropriate

version of Bioconductor.

biocViews Infrastructure

**Depends** R  $(>= 3.6.0)$ 

License Artistic-2.0

Encoding UTF-8

LazyData true

RoxygenNote 6.0.1

git\_url https://git.bioconductor.org/packages/BiocVersion

git\_branch RELEASE\_3\_10

git\_last\_commit 8c298c6

git\_last\_commit\_date 2019-06-05

Date/Publication 2020-04-14

Author Martin Morgan [aut], Marcel Ramos [ctb], Bioconductor Package Maintainer [ctb, cre]

Maintainer Bioconductor Package Maintainer <maintainer@bioconductor.org>

### R topics documented:

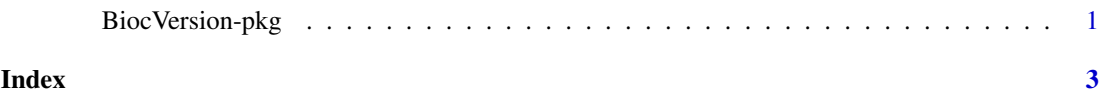

BiocVersion-pkg *Determine Bioconductor version in use*

#### Description

The 'major' and 'minor' version of this package determines the version of Bioconductor software packages to be installed by the install function.

#### **Examples**

packageVersion("BiocVersion")[,1:2]

# <span id="page-2-0"></span>Index

BiocVersion *(*BiocVersion-pkg*)*, [1](#page-0-0) BiocVersion-pkg, [1](#page-0-0)

install, *[1](#page-0-0)*